# TLS State of the Onion

Susan Hinrichs Fall ATS Summit 2018

# SNI/Layer 4 Routing

- A big motivator for a lot of Oath/Yahoo work in the TLS area this past year.
- Alan wrote some nice documentation for the use cases.
	- <https://docs.trafficserver.apache.org/en/latest/admin-guide/layer-4-routing.en.html>
- Using Traffic Server to route and securely tunnel traffic between regions
	- SNI-based control for mutual TLS
	- Tunnel to peer: Direct to origin or to another gateway (nested tunnels)
	- Do not decrypt on the Traffic Server
- Persia did most of the implementation

## SNI Routing Example

- **● tunnel\_route: app-server-29:443 fqdn: service-1.example.com**
	- **tunnel\_route: app-server-56:4443 fqdn: service-2.example.com**

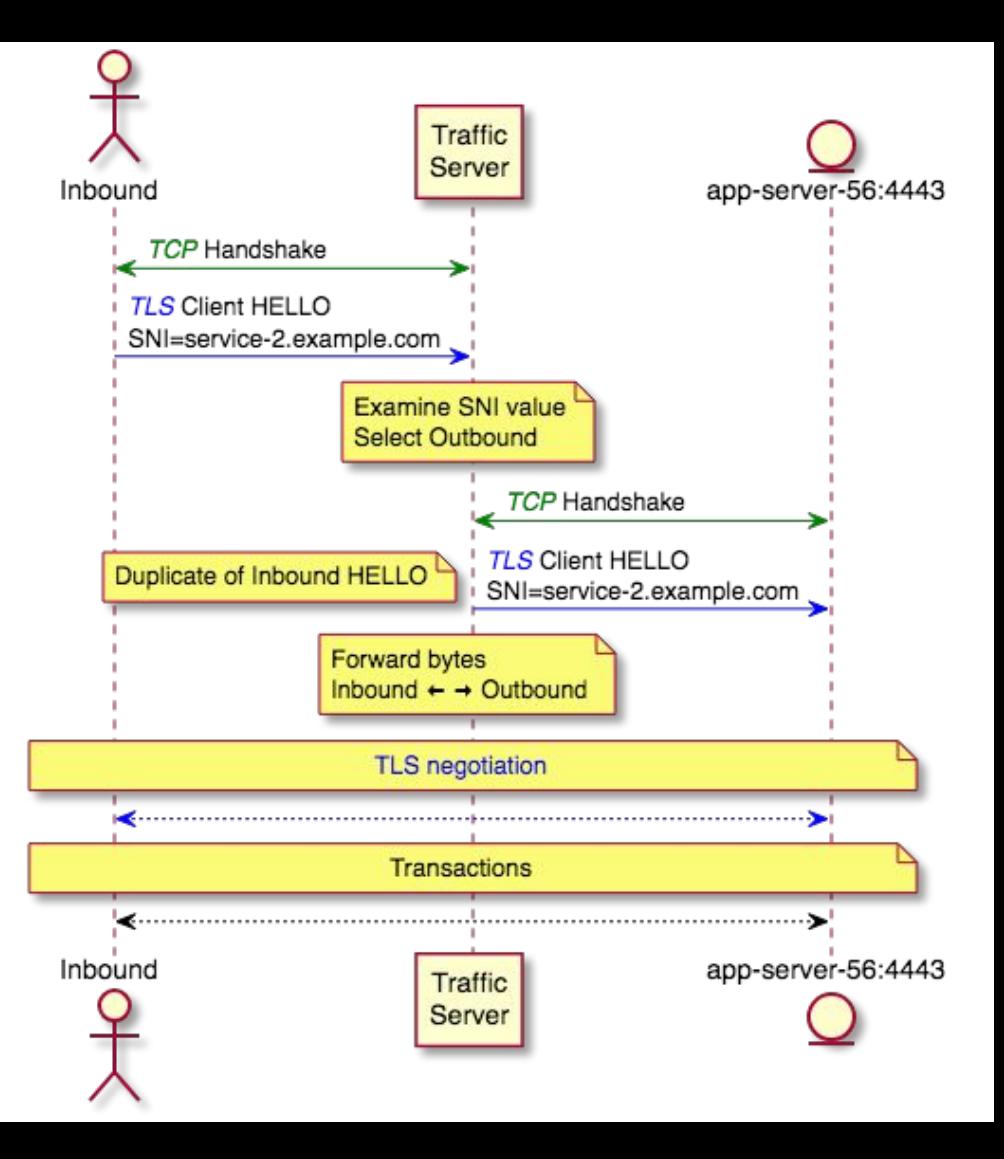

#### SSL overrides - ssl\_server\_name.yaml

- Persia's work for over a year
	- [https://docs.trafficserver.apache.org/en/latest/admin-guide/files/ssl\\_server\\_na](https://docs.trafficserver.apache.org/en/latest/admin-guide/files/ssl_server_name.yaml.en.html?highlight=ssl_server_name%20config) [me.yaml.en.html?highlight=ssl\\_server\\_name%20config](https://docs.trafficserver.apache.org/en/latest/admin-guide/files/ssl_server_name.yaml.en.html?highlight=ssl_server_name%20config)
- Allows for TLS config overrides
	- On client side based on SNI
		- verify client
		- disable\_h2
		- tunnel route
	- On server side based on host name (SNI to origin)
		- verify origin server
		- client cert
- Considering adding overrides for the CA file (both sides)
- Can specify the FQDN exactly or prefix wildcard
- Can be constrained by IP list

# Openssl 1.1.0/1.1.1

- Openssl 1.1.0/1.1.1 required numerous code tweaks
	- The community had been updating Traffic Server during pre-releases
- Some new features came with openssl 1.1.\*
	- ASYNC <sup>\*</sup> JOB (which I'll discuss more in a future slide)
	- Better performance scaling (eliminating the pesky lock in the error lookup code)
	- New ciphers, especially CHACHA20 POLY
- Traffic Server (and others) have problems with the first final version of openssl 1.1.1
	- Shared sigalgs got reset when a new cert/CTX is set in the ssl\_cert\_callback. That value is never reset, so no matching signature algorithm is found and the handshake fails.
	- For Traffic Server only handshakes that use the default certificate would work.
	- Patch in place
		- <https://github.com/openssl/openssl/issues/7244>
	- Also new crashes on shutdown

# Openssl 1.1.1 and TLSv1.3

- Masaori added a config to specify TLSv1.3 ciphers
	- proxy.config.ssl.server.TLSv1\_3.cipher\_suites
- Probably want to add a disable/enable config too
	- proxy.config.ssl.client.TLSv1\_3
- Currently always on. A default set of ciphers in place if you don't change the configuration.
- Initial measurements
	- On pre-release 1.1.1 we were seeing around 0.7% of connections negotiating pre-release versions of TLSv1.3
	- On final 1.1.1 (with final TLSv1.3) the rate is much, much lower. Around 0.002%
		- At this point beta/alpha versions of Firefox and Chrome are negotiating TLSv1.3
		- Should improve as the installed base updates.

# Next Steps for TLSv1.3

- You can compile against 1.1.0 and run against 1.1.1
	- The TLSv1.3 specific configs won't be present.
- Even compiling against 1.1.1 will not get you 0-RTT handshake
	- Client can send "early data" before the handshake completes
		- Concerns about replay attacks<https://tools.ietf.org/html/draft-thomson-http-replay-01>
	- Server decides
		- Can reject early data. Return 425 too early
		- Can gather and not process data until handshake completes.
			- Deal with multiple early data packets?
- Relevant openssi calls
	- [https://www.openssl.org/docs/man1.1.1/man3/SSL\\_get\\_max\\_early\\_data.html](https://www.openssl.org/docs/man1.1.1/man3/SSL_get_max_early_data.html)

# TLS Dynamic Record Size

- Fixed error that would occasionally cause crashes if write had to be retried and block size changed. TS-4424,
	- Can now safely set proxy.config.ssl.max record size to -1
	- We haven't rolled this out yet
	- Should improve TLS performance by adapting to optimal record size for the situation.

### TLS Half Open Disable

- Recently added for Peter and Jeremy
	- They reported having a TLS client send a client-notify and FIN but ATS would continue sending data back.
	- This sounded like a bad side effect of the half-open logic in HttpSM. If the underlying protocol is just TCP it could be legitimate to sending back traffic after the client sends a FIN. The client may still be listening.
- It is not reasonable to continue reading over a TLS socket once the peer has shutdown
	- $\circ$  Augmented the allow half open() methods to always return false if the underlying network connection is TLS.

# Certifier Plugin

- New plugin that supports SSL bump and dynamic cert loading
	- Zeyuan will discuss in detail

#### Session Reuse Plugin

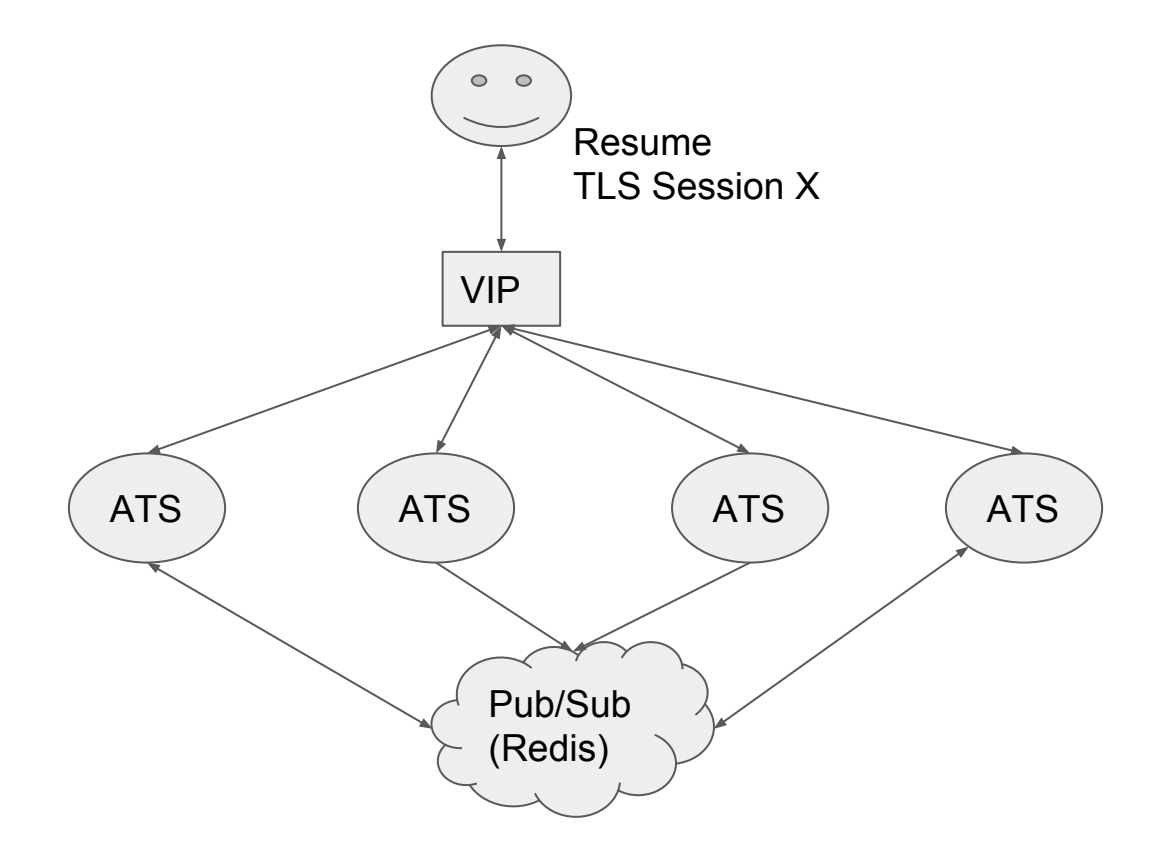

#### SSL Session Reuse Plugin

- In [PR #4125](https://github.com/apache/trafficserver/pull/4125). This is a plugin that Yahoo/Oath has been using for 4 years to allow for TLS session sharing over a pod
	- Had to remove Yahoo support library, and add **TLS Session APIs**
- Uses Redis as a cross-pod pub/sub communication mechanism. When a server creates a new session, it shares it with its peers via Redis
	- If the session is restarted on another server in the pod, it should be known

#### SSL Session Reuse Plugin

- Also supports auto-updating tickets (STEK) and keeping them up to date.
	- Added by Dave Thompson
	- Protocol to identify master.
	- Master will periodically update STEK and publish to peers
	- Use **TSSsITicketKeyUpdate** to keep the last two ticket encryption keys active
- Eventually the benefit of session reuse will likely decrease
	- TLS 1.3 discourages session reuse
	- HTTP/2 inherently uses a connection for longer.
	- Seeing around 34% TLS session resumption (based on a really small sample set)
		- Around 22% ticket and 12% session ID
		- 97% of presented tickets are good. 40% of session IDs presented are good.

# Crypto Proxy Rides Again!

- Integrated ASYNC \* job support from openssl 1.1.0
- Will be open sourcing a repo that includes a reference Crypto-Proxy server and an initial openssl engine that works with Traffic Server
- Configure Traffic Server box to load openssl engine to take over RSA private key operations
	- Set up openssl.conf file to load engine and identify support files.
- Crypto Proxy listens for requests
	- TLS mutual auth. Client certs and IP addresses must be whitelisted
	- Keys identified by hash of public key
	- Only Crypto Proxy has the private key. Performs private key operations on behalf of trusted client.
- Currently just support RSA. Will add support for Elliptic Curve.

# Crypto Proxy Engine Loading

• Using openss.cnf file to identify engine file and arguments

```
[engine_section]
async = async_section
[async_section]
dynamic_path = /home/shinrich/crypto-proxy-engine/proxy-engine.so
engine_id = proxy-engine
client_cert = /home/shinrich/tlstestkeys/client.pem
client_key = /home/shinrich/tlstestkeys/client.key
server_ca = /home/shinrich/tlstestkeys/signer.pem
crypto_proxy_address = 10.0.0.1
crypto_proxy_port = 9999
num_crypto_proxy_threads = 3
init = 1
default_algorithms = RSA
```
## RSA/ECDSA Dual Certificates

- It does work.
	- Set up parallel certs in ssl\_multicert.config
	- Shown in [Examples](https://docs.trafficserver.apache.org/en/latest/admin-guide/files/ssl_multicert.config.en.html?highlight=ssl_multicert%20config#examples)
- Is anyone running in this production?
	- We are starting to experiment with rolling this out.

# ssl\_multicert.config moving forward

- Should it be yaml-ized?
- Should it be merged into ssl\_server\_name.yaml?
	- No fqdn would be needed in that case since the fqdn's could be pulled from the certificate?
- Merge both into a third new file?